#### **USING DIIGO TO ENGAGE LEARNERS IN COURSE READINGS: ACTIVITY DESIGN AND FORMATIVE EVALUATION**

Vanessa P. Dennen, Michelle L. Cates & Lauren M. Bagdy

Instructional Systems & Learning Technologies Florida State University

**Contact:** [vdennen@fsu.edu](mailto:vdennen@fsu.edu) / [mlc14j@my.fsu.edu](mailto:mlc14j@my.fsu.edu) / [lb14x@my.fsu.edu](mailto:lb14x@my.fsu.edu)

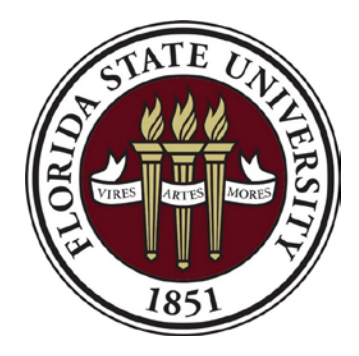

#### **Social Bookmarking Tools**

- **share** web-based resources
- collaboratively **analyze** using annotations

# drigo delicious

# **Bookmark, Tag, Highlight, Comment**

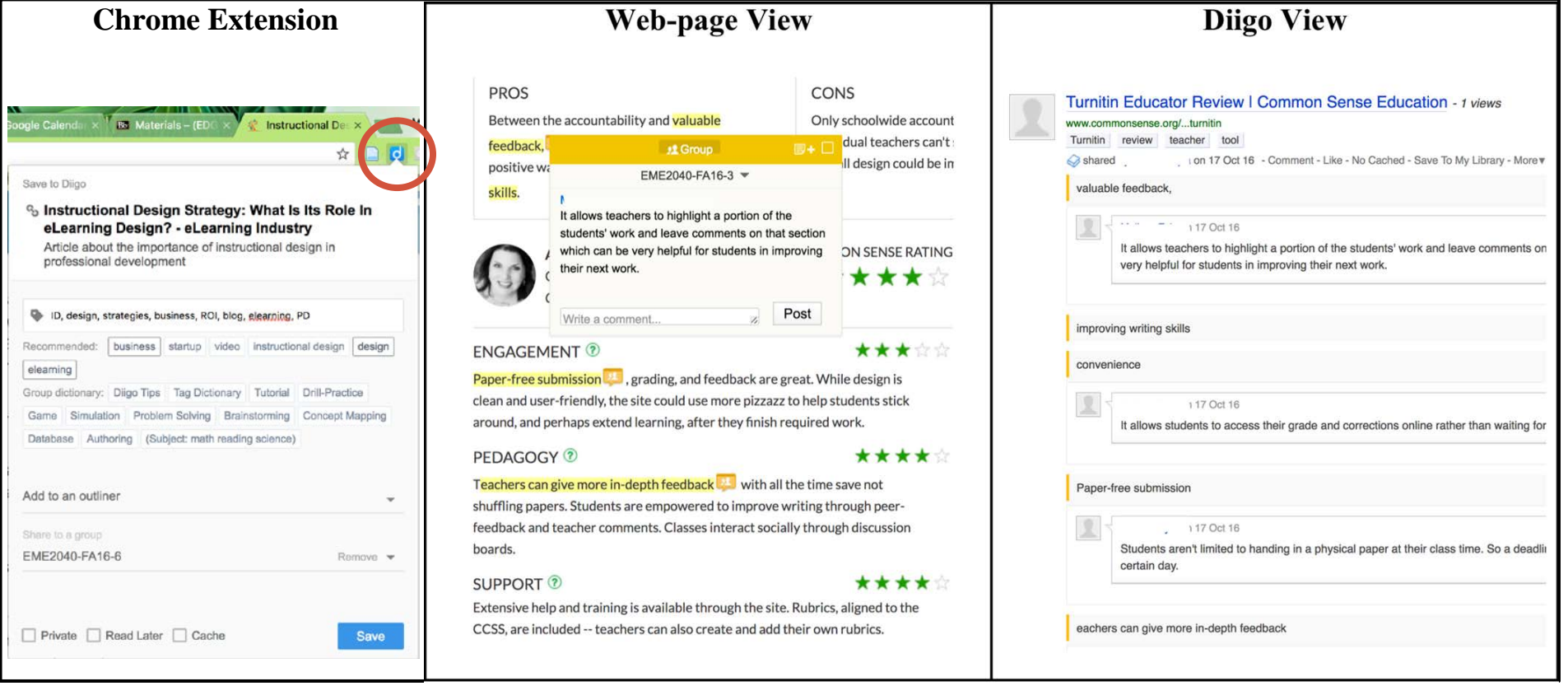

# **Higher Ed Student Research:**

#### **TOOL:**

- perceived usefulness
- perceived ease of use

#### **SOCIAL:**

- perceived value of various viewpoints
- improved learning over hardcopy annotation
- level of social activity correlated to final grades

#### **Context: Intro to Educational Tech**

- Required technology course for pre-service teachers
- 6 sections of course
	- Common syllabus
	- Meet 1X/week in computer lab
- 20-30% non-majors
- Course objectives focused on:
	- Learning to use software
	- Conceptual aspects of technology integration

# **Diigo Activity: Objectives**

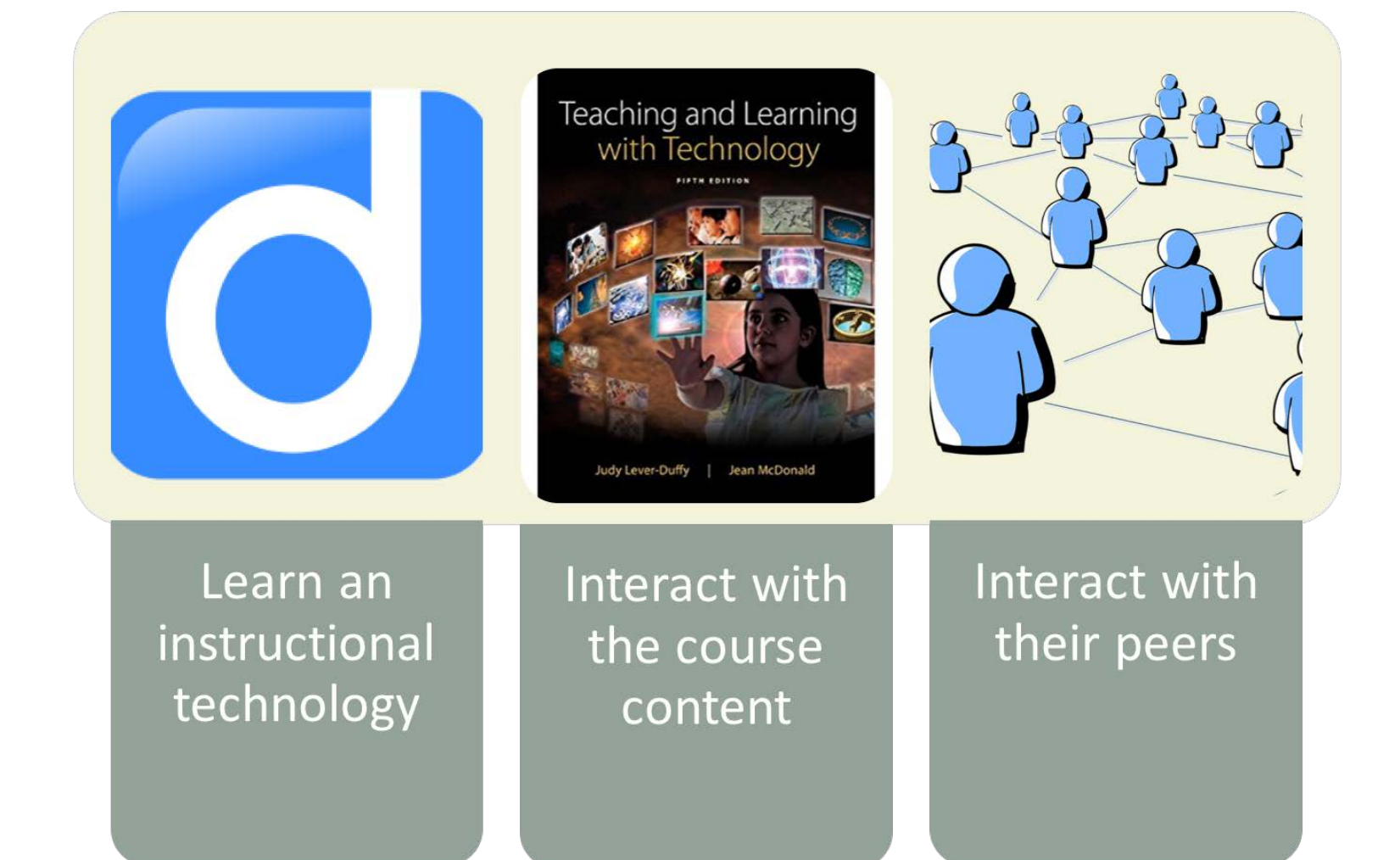

# **Diigo Activity: Features and Topics**

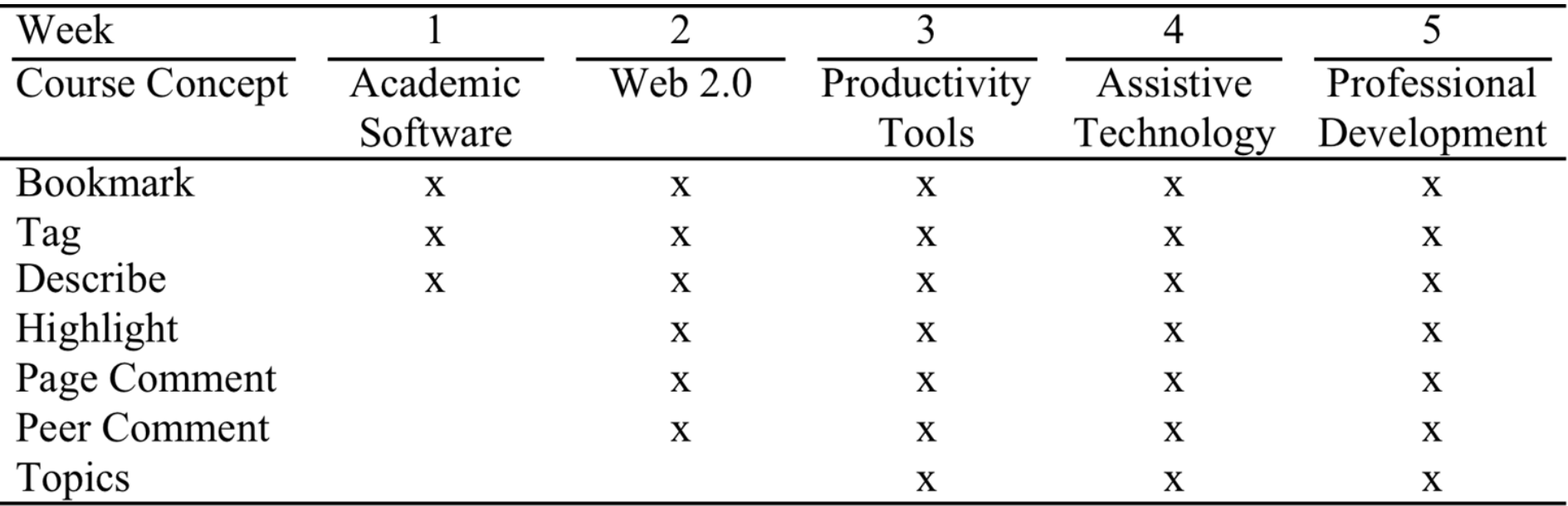

#### **Evaluation: Data Points**

#### **78 students**

**FLORIDA STATE UNIVERSITY** 

Before this class, had you used Diigo?

 $\bigcap$  Yes  $\bigcap$  No

Before this class had you used another social bookmarking tool (e.g., delicious)?

 $\bigcirc$  Yes  $O$  No

Please indicate your agreement with the following statements about using Diigo.

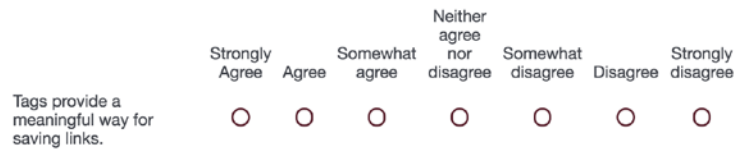

#### 1. Online survey 2. Diigo archives

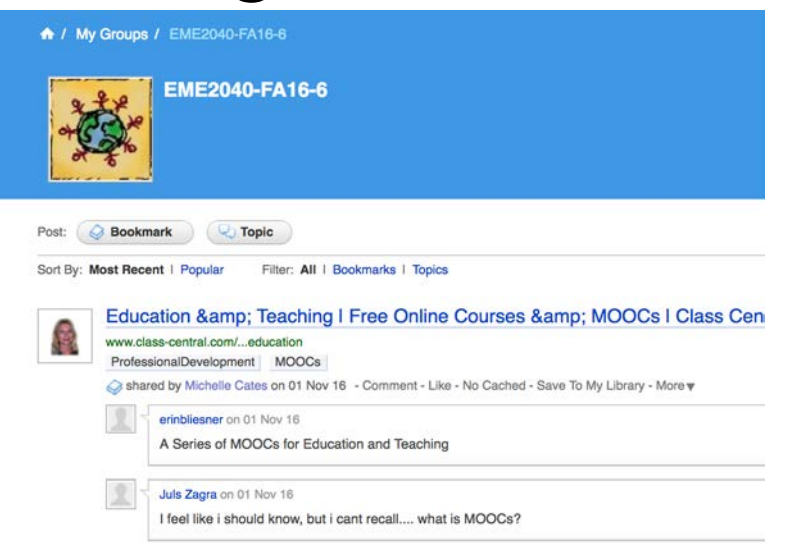

## **Findings: Initial Impressions**

No prior Diigo experience

2 prior social bookmarking experience

Initial Impressions: Uncertain or Curious

# **Findings: Initial Impressions**

#### **Uncertain:**

"I did not understand Diigo at first because I had never heard of it before. I thought it was a little confusing and I didn't know why we would use it."

### **Findings: Initial Impressions**

#### **Curious:**

"I had not ever used such sources, so I was interested to find out about them. I did think it was a little pointless through the beginning of the semester."

### **Findings: Instructor Observations**

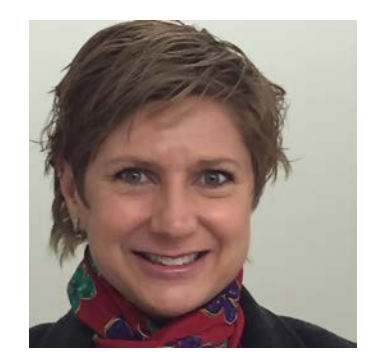

- Diigo skills came easily
- Less inclined to view peer artifacts
- Liked instructional opportunity to delve into course concepts
- "Topics" helped accurate site selection

#### **Favorable:**

"My first assumptions about the program were correct. It was easy to use, and I can see myself using the program in the rest of my college, as well as the start of my professional career."

#### **Favorable:**

"Now that I have used Diigo a good amount, I really like it. I think it is incredibly useful and helpful. I actually started using it for other classes this semester, not just (this course) and it has helped me a lot. I think Diigo is something more people should know about and use."

**Favorable, but not likely to continue using:**

"If I want to bookmark, then I will just do it normally."

**Not Favorable:** 

**One class → technical difficulties**

• Students seemed unaware of

how to effectively use Diigo

• Problems with crashing

#### **Not Favorable: Unclear on Learning Objectives**

- Students felt the purpose was to learn the tool
- Students did not understand that they were supposed to focus on technology integration topics and interactions with others

"I think that it was over taught. We really didn't need 5+ weeks of instruction on it."

#### **Implications: Design for the Next Iteration**

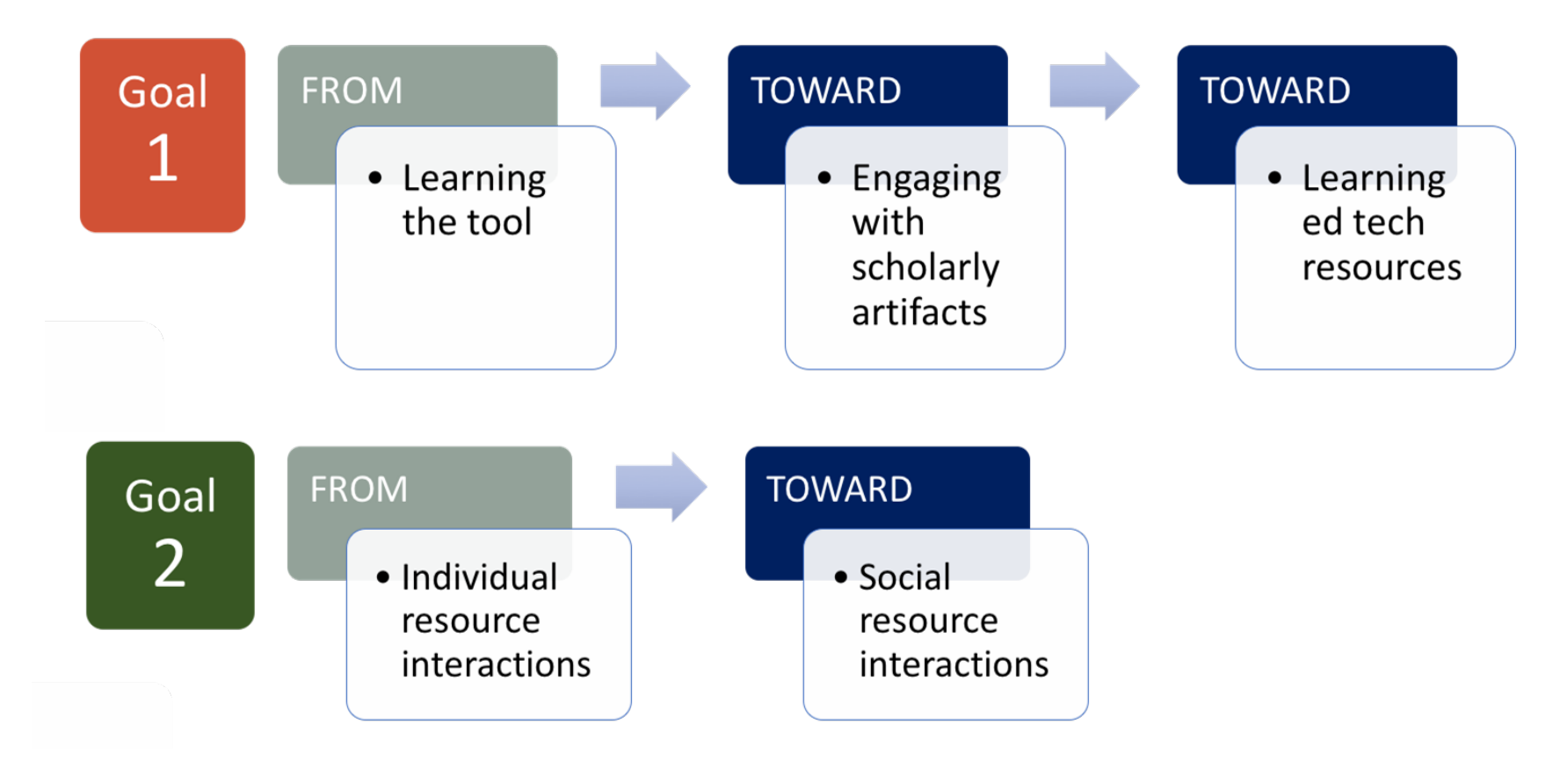

- Articulate and reiterate objectives
- Provide behavioral steps and models
- Elicit student reflection

# Thank you!

Questions?

**Contact:** [vdennen@fsu.edu](mailto:vdennen@fsu.edu) / [mlc14j@my.fsu.edu](mailto:mlc14j@my.fsu.edu) / [lb14x@my.fsu.edu](mailto:lb14x@my.fsu.edu)